# FTP protocol (File Transfer Protocol)

## Introduction to FTP protocol

FTP [protocol](http://en.kioskea.net/contents/protocol.php3) (*File Transfer Protocol*) is, as its name indicates a protocol for transferring files.

The implementation of FTP dates from 1971 when a file transfer system (described in [RFC1](http://en.kioskea.net/contents/rfc.php3)41) between MIT machines (*Massachusetts Institute of Technology*) was developed. Many RFC have since made improvements to the basic protocol, but the greatest innovations date from July 1973.

The FTP protocol is currently defined by [RFC](http://en.kioskea.net/contents/rfc.php3) 959 (File Transfer Protocol (FTP) -Specifications).

## The role of FTP protocol

FTP protocol defines the way in which data must be transferred over a [TCP/IPn](http://en.kioskea.net/contents/tcpip.php3)etwork. The aim of FTP protocol is to:

- allow file sharing between remote machines
- allow independence between client and server machine system files
- enable efficient data transfer

#### The FTP model

FTP protocol falls within a client-server model, i.e. one machine sends orders (the client) and the other awaits requests to carry out actions (the server).

During an FTP connection, two transmission channels are open:

- A channel for commands (control channel)
- A channel for data

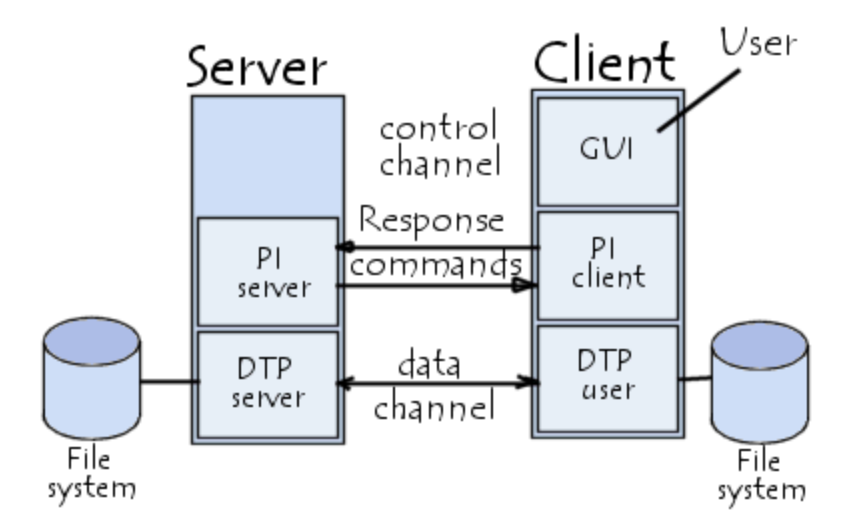

So, both the client and server have two processes allowing these two types of information to be managed:

- DTP (*Data Transfer Process*) is the process in charge of establishing the connection and managing the data channel. The server side DTP is called SERVER-DTP, the client side DTP is called USER-DTP
- PI (*Protocol Interpreter*) interprets the protocol allowing the DTP to be controlled using commands received over the control channel. It is different on the client and the server:
	- The SERVER-PI is responsible for listening to the commands coming from a USER-PI over the control channel on a [data port,](http://en.kioskea.net/contents/port.php3) establishing the connection for the control channel, receiving FTP commands from the USER-PI over this, responding to them and running the SERVER-DTP.
	- The USER-PI is responsible for establishing the connection with the FTP server, sending FTP commands, receiving responses from the SERVER-PI and controlling the USER-DTP if needed.

When an FTP client is connected to a FTP server, the USER-PI initiates the connection to the server according to the Telnet protocol. The client sends FTP commands to the server, the server interprets them, runs its DTP, then sends a standard response. Once the connection is established, the server-PI gives the port on which data will be sent to the Client DTP. The client DTP then listens on the specified port for data coming from the server.

It is important to note that since the control and data ports are separate channels, it is possible to send commands from one machine and receive data on another. So, for example it is possible to transfer data between FTP servers by passing through a client to send control instructions and by transferring information between two server processes connected on the right port.

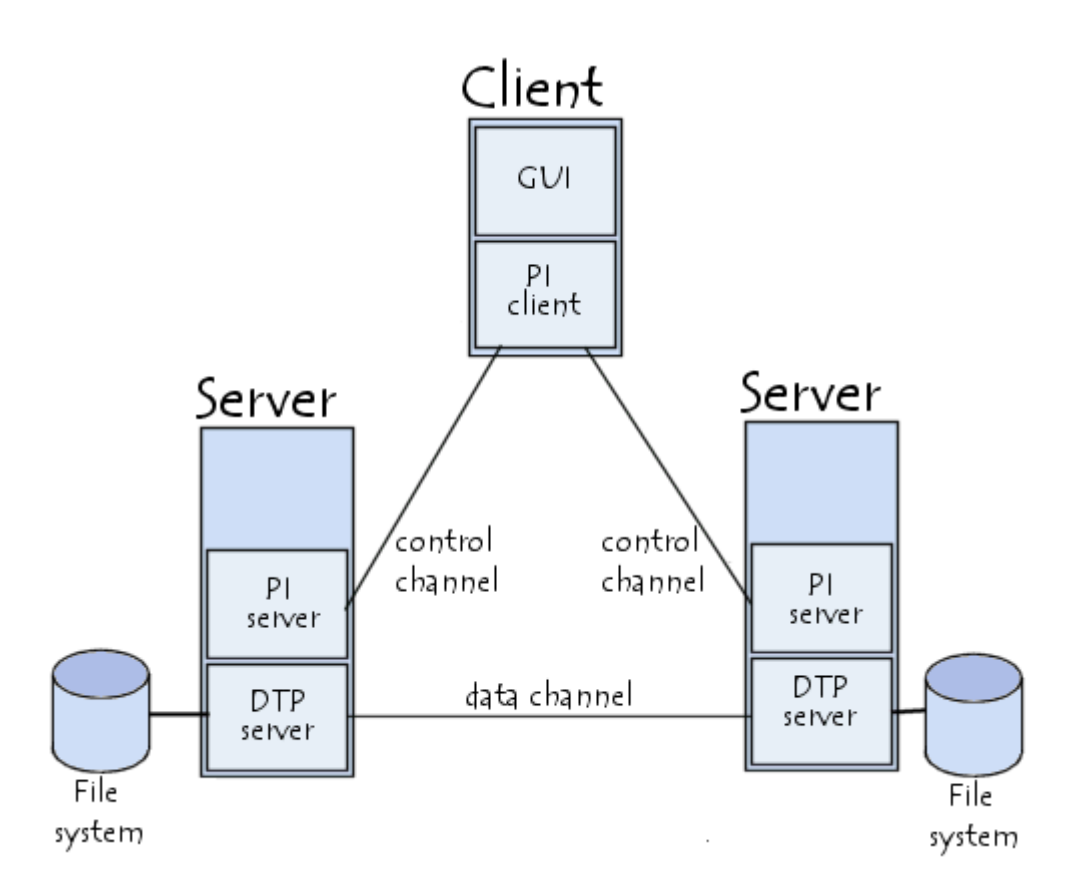

In this configuration, the protocol imposes that the control channels remain open throughout the data transfer. So a server can stop a transmission if the control channel is broken during transmission.

# The FTP commands

All communication conducted on the control channel follows Telnet protocol recommendations. So, the FTP commands are Telnet character strings (in NVT-ASCII code) ending in the Telnet end of line code (i.e. the sequence  $\langle CR \rangle + \langle LF \rangle$ , Carriage **Return** followed by the Line Feed character, noted  $\langle CRLF \rangle$ ). If the FTP command has a parameter, this is separated from the command by a space  $($ ).

FTP commands make it possible to specify:

- The port used
- The method of data transfer.
- Data structure
- The nature of the action to be conducted (Retrieve, List, Store, etc.) There are three different types of FTP commands:
- Access control commands
- Transfer parameter commands
- FTP service commands

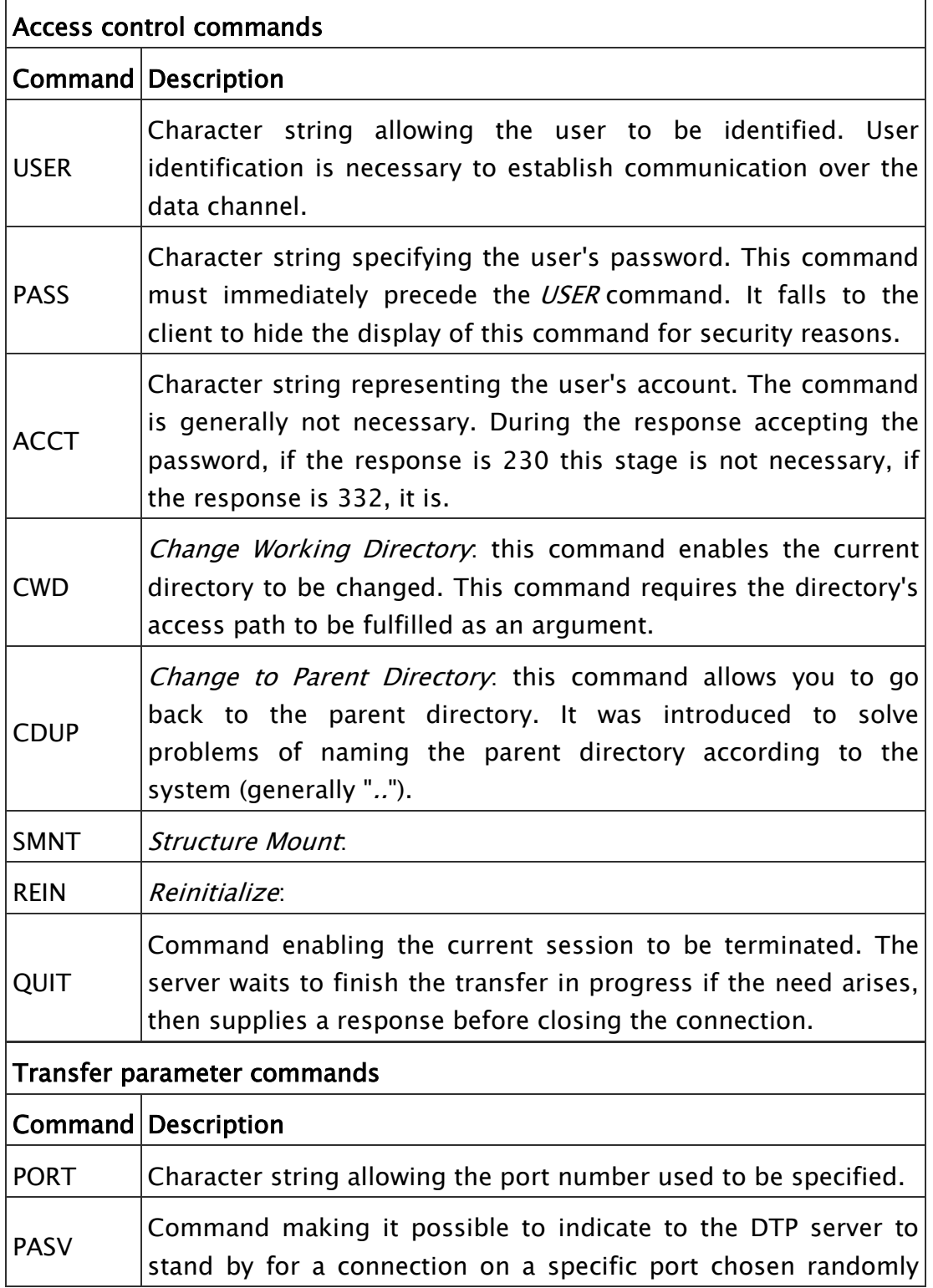

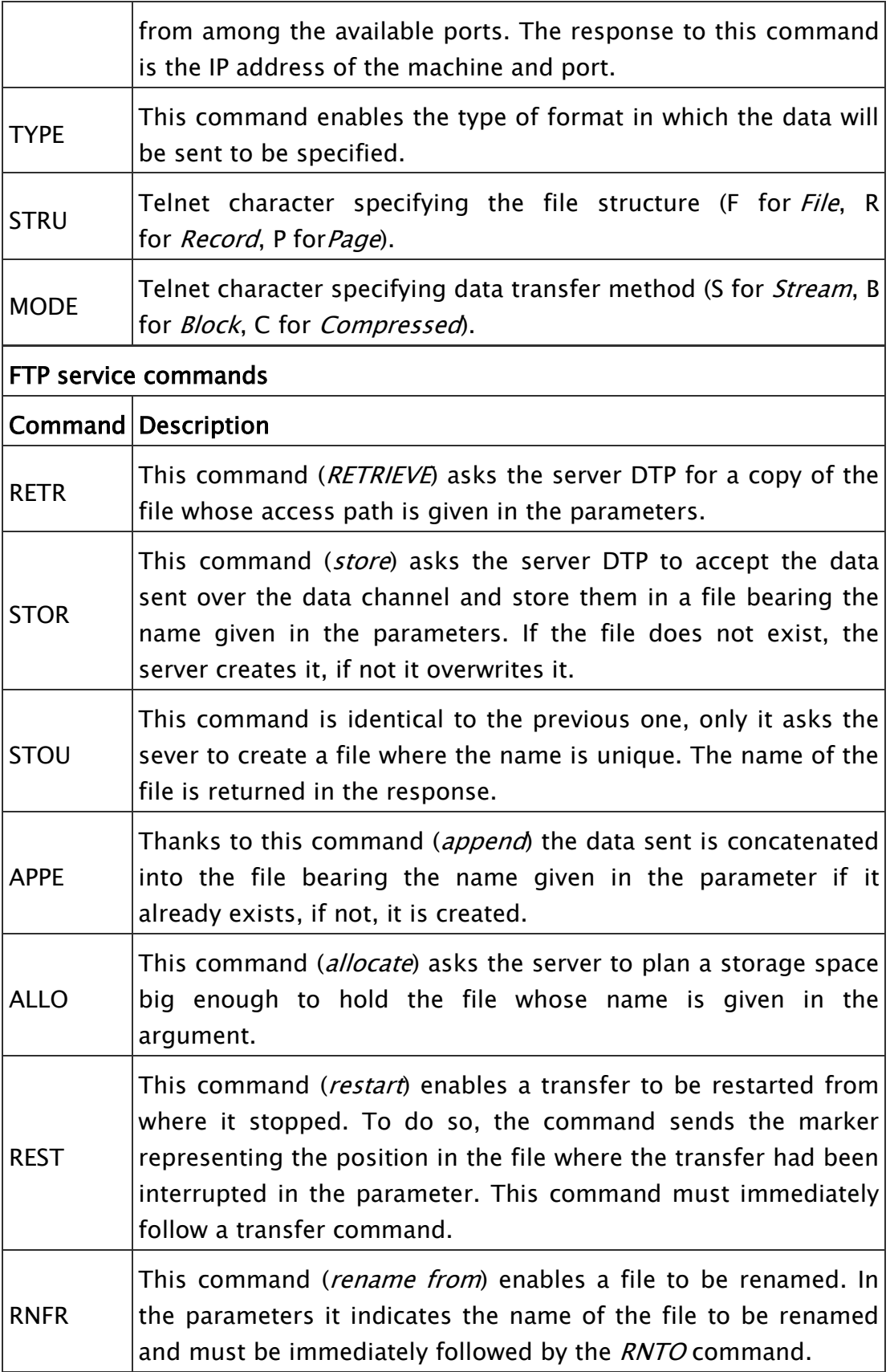

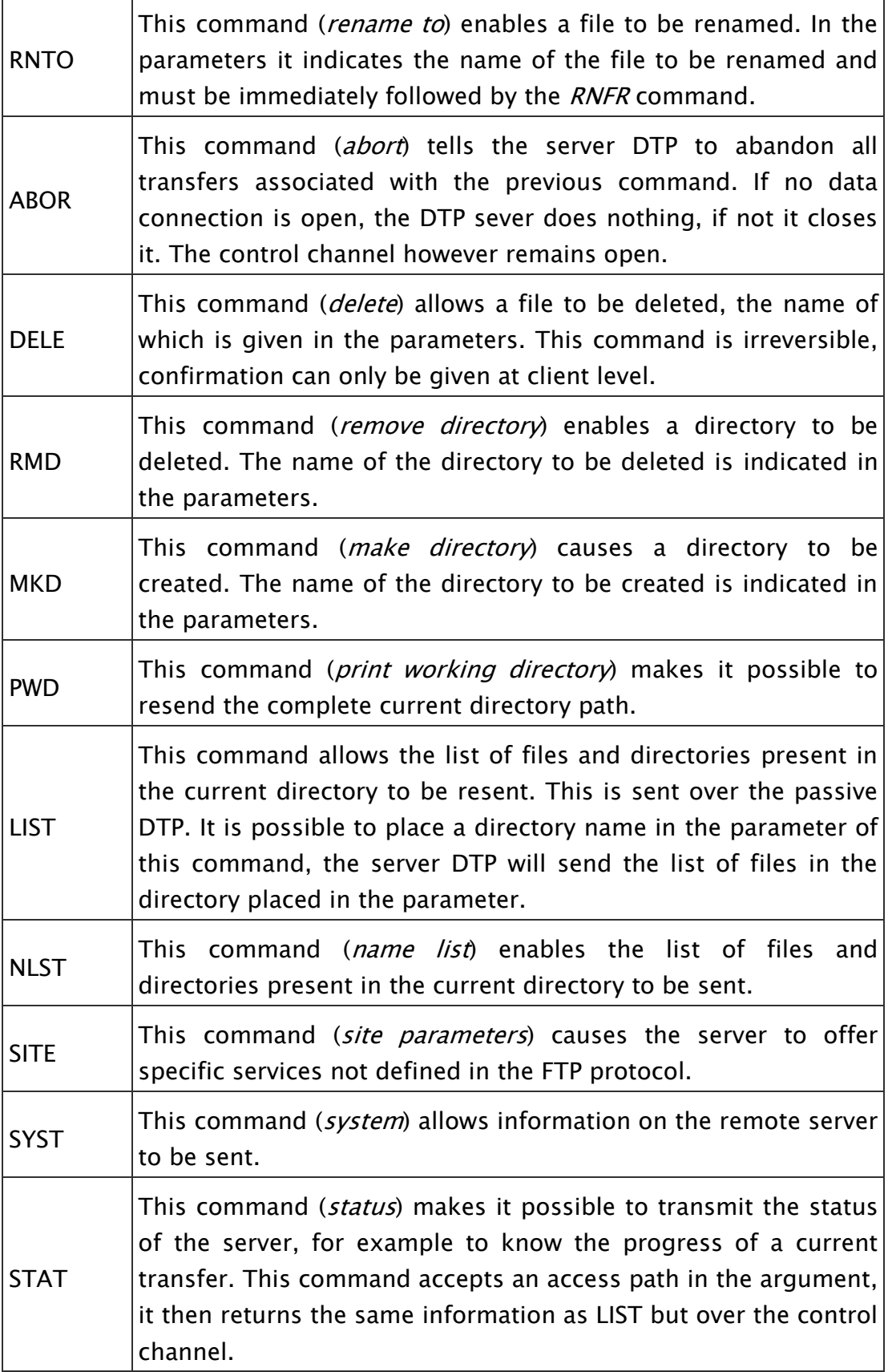

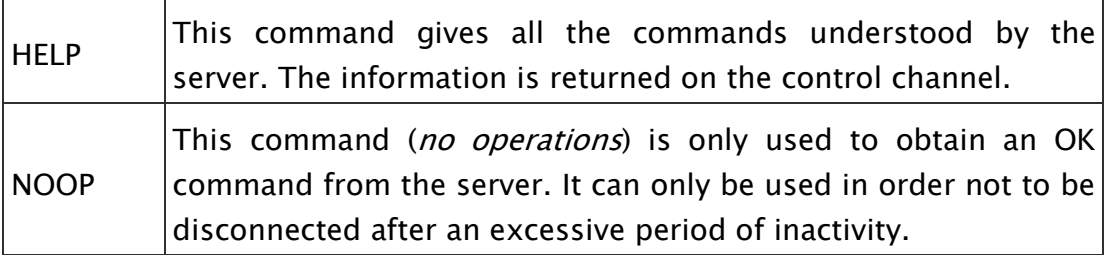

# The FTP responses

The FTP responses make it possible to ensure synchronization between the client and FTP server. So, at each command sent by the client, the server will potentially carry out an action and systematically send back a response.

The responses are made up of a 3 digit code indicating the way in which the command sent by the client has been processed. However, since this 3 digit code is hard to read for humans, it is accompanied by a text (Telnet character string separated from the numeric code by a space).

The response codes are made up of 3 numbers the meanings of which are as follows:

- The first number indicates the status of the response (success or fail)
- The second number indicates what the response refers to.
- The third number gives a more specific meaning (relative to each second digit)

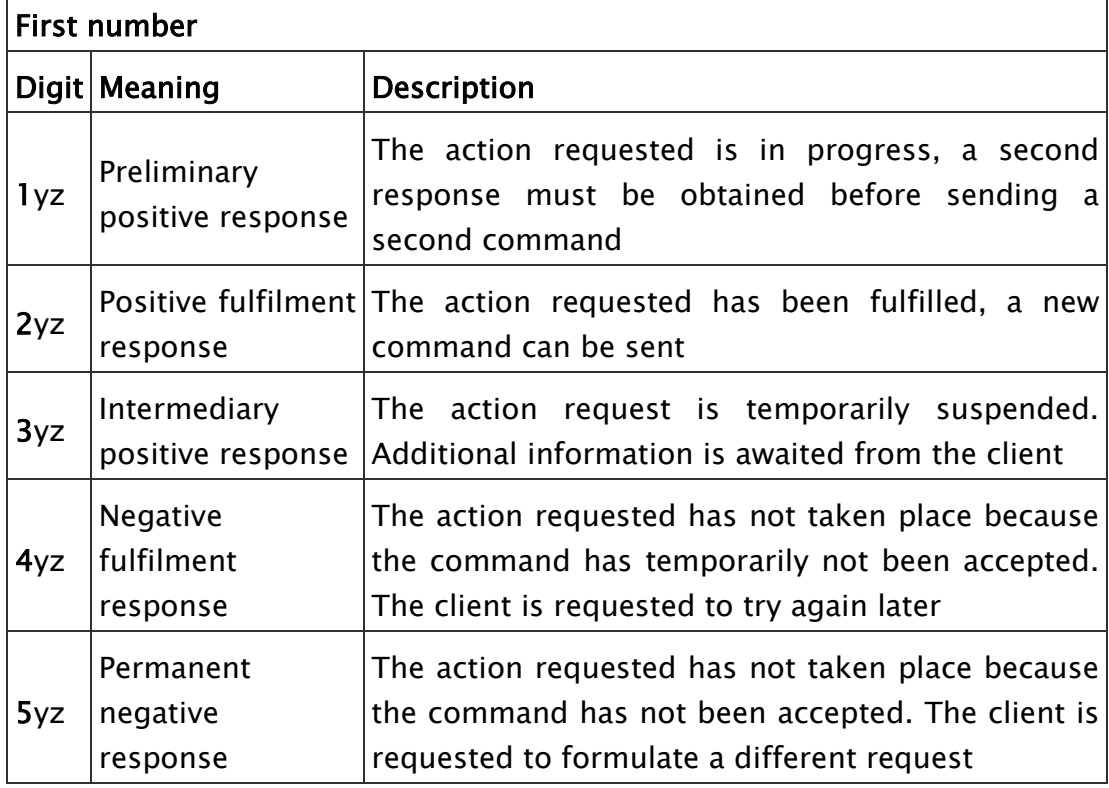

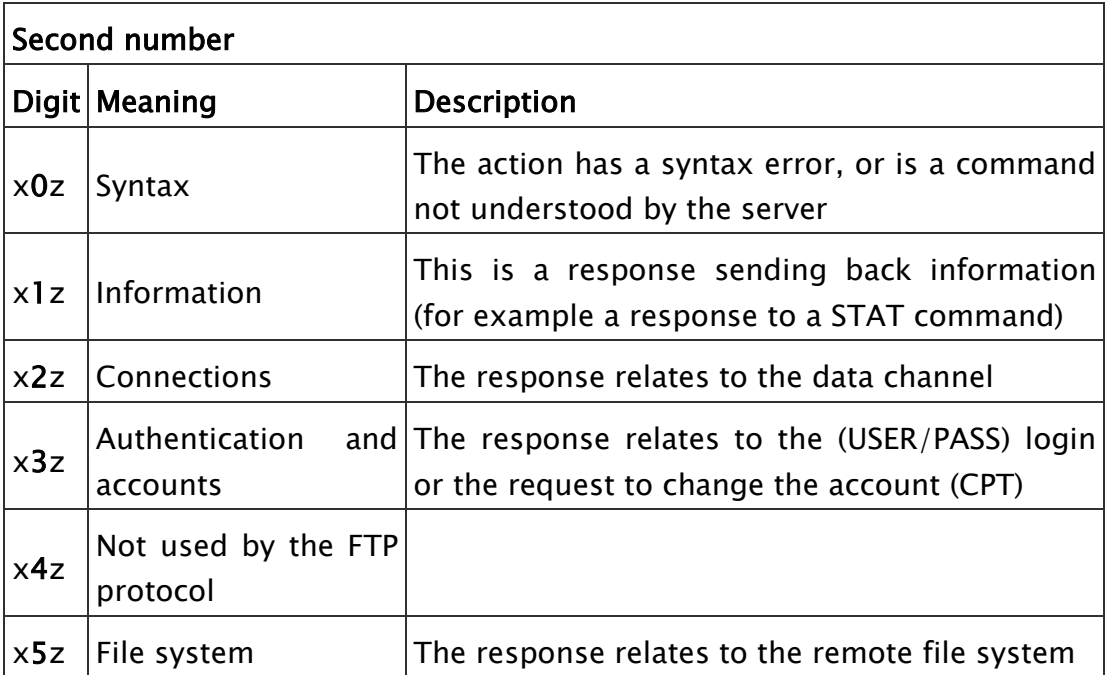

Source: http://en.kioskea.net/contents/272-ftp-protocol-file-transfer-protocol